## Release Note: 2016.05 "Customer-NVS"

onesto

## **Inhalt**

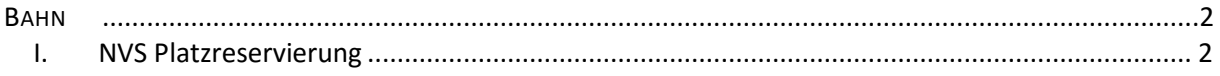

## Release Note: 2016.05 *"Customer-NVS"*

**onest** 

<span id="page-1-0"></span>**BAHN**

<span id="page-1-1"></span>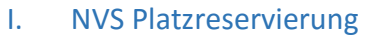

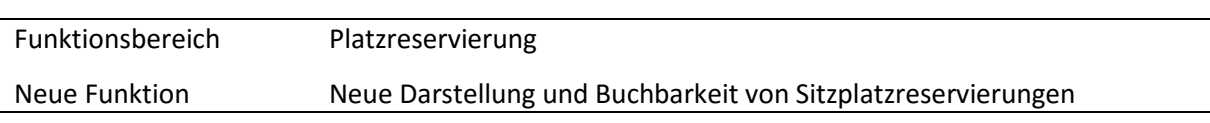

Die Darstellung und Funktion von Sitzplatzreservierungen wurde vereinfacht. Bei einem ausgewählten Routing besteht nun die Möglichkeit einer Sitzplatzreservierung mit Ticket oder einer Sitzplatzreservierung ohne Ticket vorzunehmen.

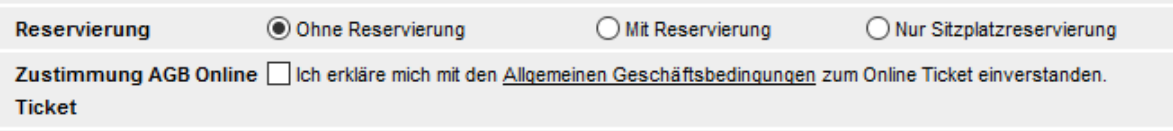

Bei der Auswahl "Mit Reservierung" oder "Nur Sitzplatzreservierung" erscheinen folgende Reservierungsoptionen:

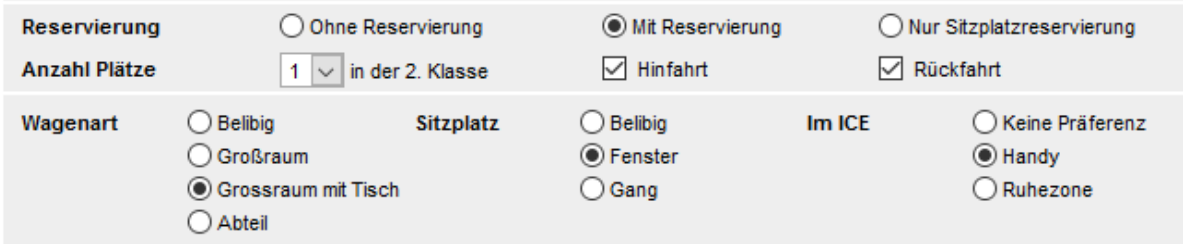

Die mögliche Selektion der Reservierung von "Hin"- bzw. "Rückfahrt" findet nun direkt innerhalb der dargestellten Optionen statt und nicht wie vorher innrhalb der Zugdetailstrecke. Die Reservierungsoptionen werden, sofern diese hinterlegt sind, aus dem Reisenden Profil übernommen. Bei der Auswahl "Beliebig" bzw. "keine Präferenz" im ICE erfolgt die Buchung je nach Verfügbarkeit.

Mit der neuen Buchungsfunktion besteht nun auch die Möglichkeit die Präferenz "Handy" oder "Ruhezone" im ICE per online Ticket oder Bahn-Tix zu buchen.

Die Einstellung erfolgt automatisch auf allen Systemen und ist nicht administrativ einstellbar. **"ID – 5400"**